# ONLINE TOOL ZUM VERKÜRZEN VON LINKS

Beim Online-Lernen oder Blended Learning werden digitale Übungen oder Informationen aus dem Internet den Lernenden zur Verfügung gestellt. Dies gelingt dann, wenn der Link zum Angebot nicht zu kompliziert ist. Ein Online Tool um Links zu vereinfachen ist t1p.de

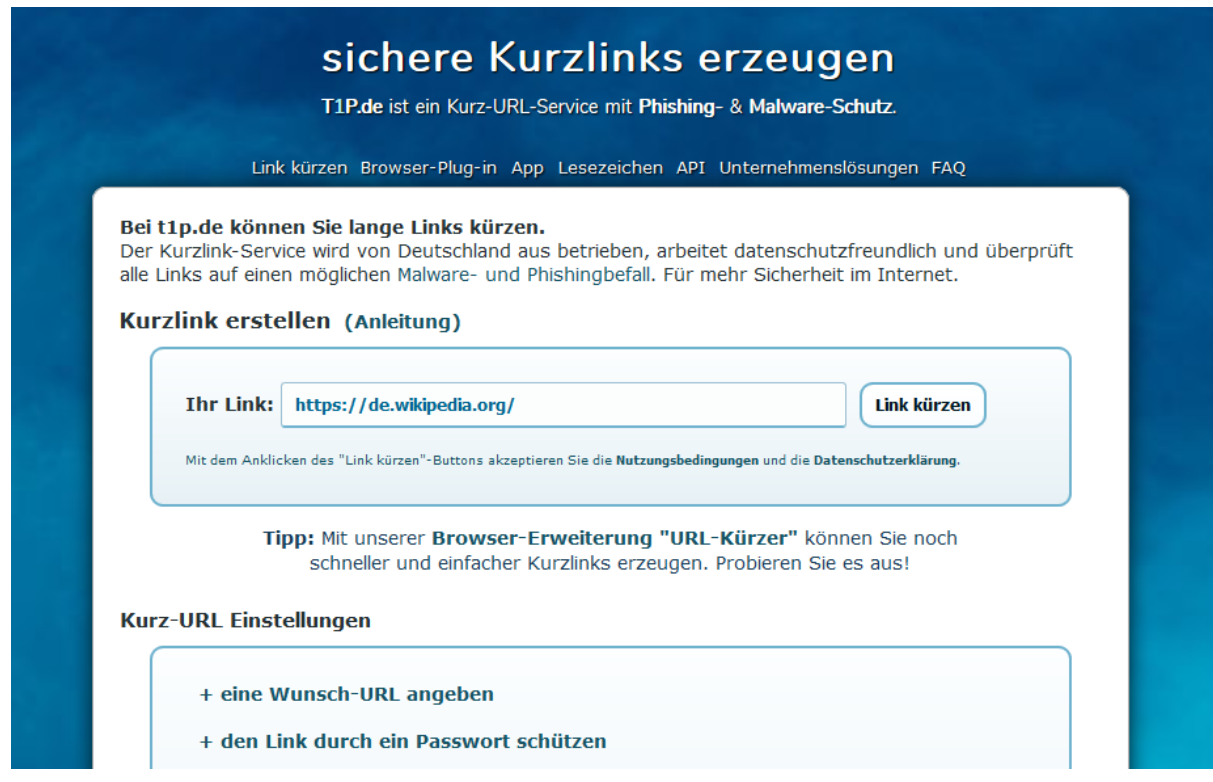

## *VORGEHENSWEISE*

Auf die Internetseite gehen:<https://t1p.de/>

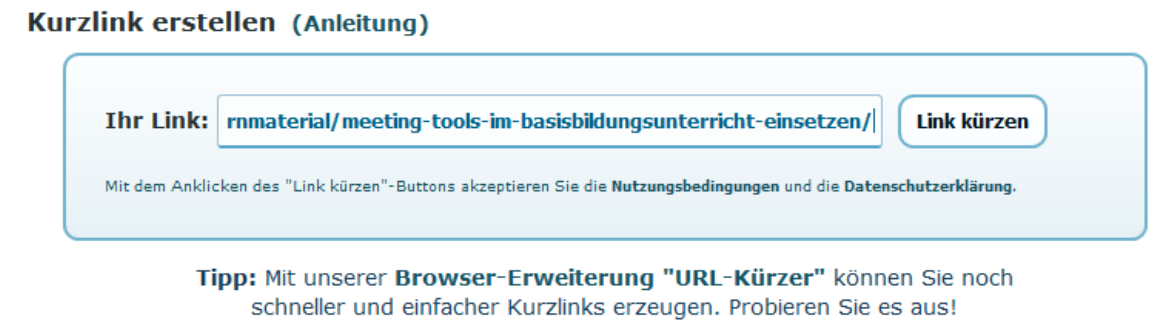

Nun gibt es 2 Möglichkeiten:

1. **Zufallslink** - **Link kürzen** anklicken – das Tool erstellt einen Kurzlink

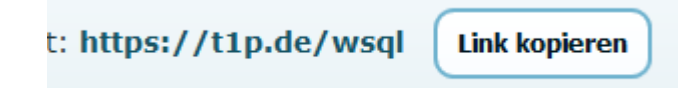

#### 2. **eine Wunsch-URL angeben** anklicken - eingeben –Verfügbarkeit prüfen

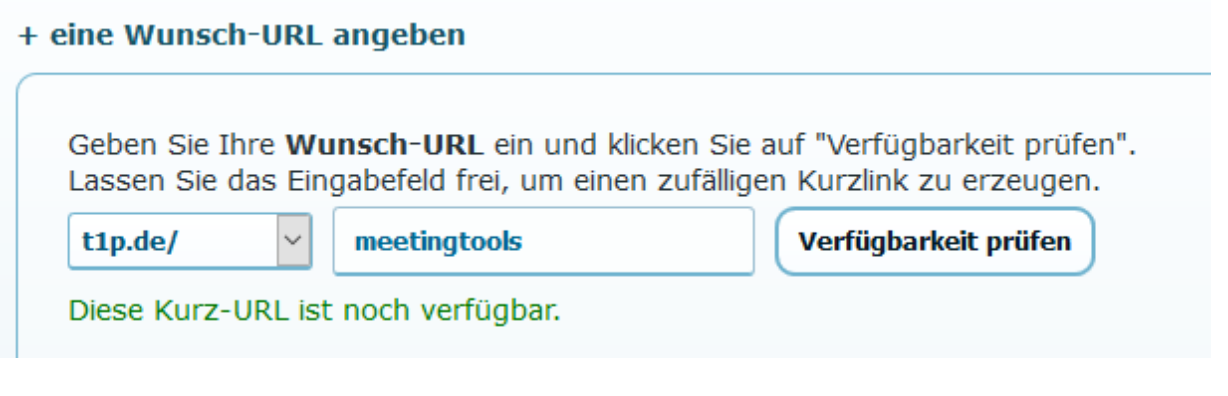

#### auf **Link kürzen** klicken

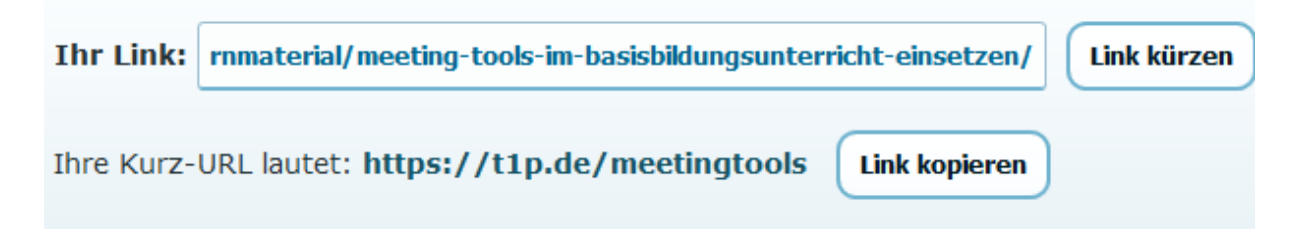

### **LINK KOPIEREN und in ein Arbeitsblatt einfügen**

#### **Unter Kurz-URL Einstellungen finden Sie noch weitere Optionen**

- + den Link durch ein Passwort schützen
- + den Gültigkeitszeitraum einschränken
- + maximale Zugriffe festlegen
- + einen Deaktivierungslink erzeugen
- + den Referrer vertuschen
- + einen QR-Code erzeugen